Pringle PCS | IT Training

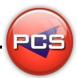

# TRAIN THE TRAINER: PHOTOSHOP MASTERCLASS

Duration: 5 Days Course Code: ITM09 Course Price: £2475

### **Course Requirements:**

PCS strongly recommend that the delegate needs to have attended both levels of the Photoshop courses at Pringle PCS or at least have the high standard working knowledge.

# **Benefits From Attending The Training:**

This course will give you all the Skills, Tools and Documentation to become an Advanced Adobe Photoshop Trainer.

Once untaken this course you will have skills, knowledge and confidence to be able teach to the highest level, instead of paying an outgoing cost to sub-contractors trainers save your company money and increase performance within you team.

- Presentation Skills
- Problem Delegates
- Learning and training techniques
- Every Course has 2 days of training material with exercises and workshops
- Differences Between Versions: 97 | 2000 | 2003 | 2007 | 2010 | 2013 | 2016 | 365
- Trainer Support

## **Training Aids:**

- PowerPoint Slides
- Exercise Files
- Delegate Manual
- Trainer Manual
- Quizzes
- Training Planner and Est times

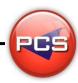

Pringle PCS | IT Training

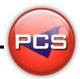

## **Course Content:**

#### Introduction

- Basic Theory (Bitmaps & Vectors / Pixels & Resolution / RGB & CMYK / Colour Management)
- The Working Environment (Screen Environment / Toolbox / Document and Scratch Size / Guides & Grids / Moving Around / Info Palette / Palette Techniques / Custom Settings / Printing / History Palette )
- Opening & Saving Files (Opening / Scanning / EPS files / Adobe Bridge / Saving / TFF Format / JPEG Format / Creating New File / Photo Merge)
- Image & Colour Basics (Rotating / Resizing / Resampling / Cropping / Adding Border / Image Modes / Duotone Mode / Foreground & Background Colours / Eyedropper & Colour Sampler Tools / The Colour Picker Palette / The Swatches Palette)
- The Painting Tools (Brushes / Pencil Tool / Gradient Tool / Paint Bucket / Blending Modes / Rasterising Shapes)
- The Editing Tools (Blur, Sharpen & Smudge Tools / Clone Tool / Dodge, Burn & Sponge Tools / magic Eraser / Background Eraser / Healing Brush / Patch Tool / Colour Replacement)
- Making Selections (Marquee Tool / Lasso / Magic Wand / Feathering / Modifying / Grow & Similar / Copying & Pasting / Filling / Transforming)
- Layers (Working with layers / Merging & Flattening / Moving between Images / Selecting & Linking / Locking / Adjustment Layer / Layer Groups / Layer Styles / Transforming / New Layer Commands / Layer Comps / Smart Objects / Warping)
- Type (Point Type / Paragraph & Character Settings / Masked Type / Type & Layer Styles / Type Effects)

### Advanced

- Paths (Converting Selection to Path / Pen Tool / Showing & Selecting / Add, Delete & Convert Points / Editing Points / Exporting Paths / Creating Shape Layer)
- Channels and Masks (Quick Mask Mode / Channels Palette / Saving & Loading Selections / Editing Alpha Channel Mask / Layer Masks / Channel & Quick Mask Options)
- Colour Correction Techniques (Brightness, Contrast & Colour Balance / Auto Levels & Colour / levels Dialogue Box / Histogramme Palette / Shadow & Highlight Commands / Match Command)
- Filters (Filter Controls / Unsharp Masks & Sharpen Filters / Smart Sharpen / Blur / Reduce Noise / Extract Command / Fine Tuning / Liquefy / Pattern Maker / Filter Gallery / Vanishing Point)
- Web and Multimedia Images (Save for Web / Preview & Save Optimised Images / GIF, JPEG, PNG Settings / Indexed Colour Mode / Colour Palettes / Dithering / Save as JPEG / Web Photo Gallery)
- Animations And Rollovers (Creating Simple Animation / Frames / Optimising & Saving / Tweening / Creating Basic Rollover)
- Slicing And Image Maps (Slice Tool & Slices from Grids / Creating from Selection / User-&Auto Slices / Working with Slices / Image Maps / Assigning URLs)

## \*BESPOKE COURSE | Course Duration, Level & Duration: Depends On Content & Individuals

www.pringlepcs.co.uk Sales: +44 (0)114 2813350 | Support: +44 (0)114 2813351

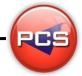